# Rechenverfahren im Investitionsprozeß

Teil 2: Dynamische Verfahren - Dipl.-Ing. Dr. Adolf Rößlhuber

## 1. Grundlagen und **Rechenmethoden**

Auch für die dynamische Investitionsrechnung bilden die wirtschaftlichen Kriterien eines Investitionsprojektes (vgl. Teil 1, Abb. 2) die Ausgangsbasis der Projektbeurteilung. Im Gegensatz zur statischen Investitionsrechnung werden hier die monetären Daten als Einzahlungen (Einnahmen) bzw. Auszahlungen (Ausgaben) interpretiert. Der zeitlichen Folge der Zahlungen wird besondere Bedeutung beigemessen, die in der Darstellung eines Investitionsprojektes als Zahlungsstrom zum Ausdruck kommt.

In Abbildung 1 sind die wichtigsten Ein- und Auszahlungen eines Investitionsprojektes als Zahlungsstrom dargestellt, wobei diese zweckmäßigerweise in zwei Gruppen gegliedert werden:

- O Größen, die auf die gesamte Nutzungsdauer zu beziehen sind und daher mit der Investitionsentscheidung festgelegt werden, Anfangsinvestitionsausgawie Folgeinvestitionsausgaben, ben. Liquidationserlöse oder Liquidationskosten.
- O Größen, die auf ein Nutzungsighr zu beziehen sind und daher mehrmals innerhalb der Nutzungsdauer wirken, wie Auslastung, Betriebsausgaben, Umsatzerlöse, Steuern usw. Diese Größen sind auch nach der Investitionsentscheidung in einem gewissen Maße beeinflußbar.

Der zeitliche Horizont der Betrachtung bezieht sich sowohl auf die Gestaltungszeit (Planung, Entscheidung, Inbetriebnahme) als auch auf die Nutzungszeit eines Projektes, die sich meist über mehrere Jahre erstreckt.

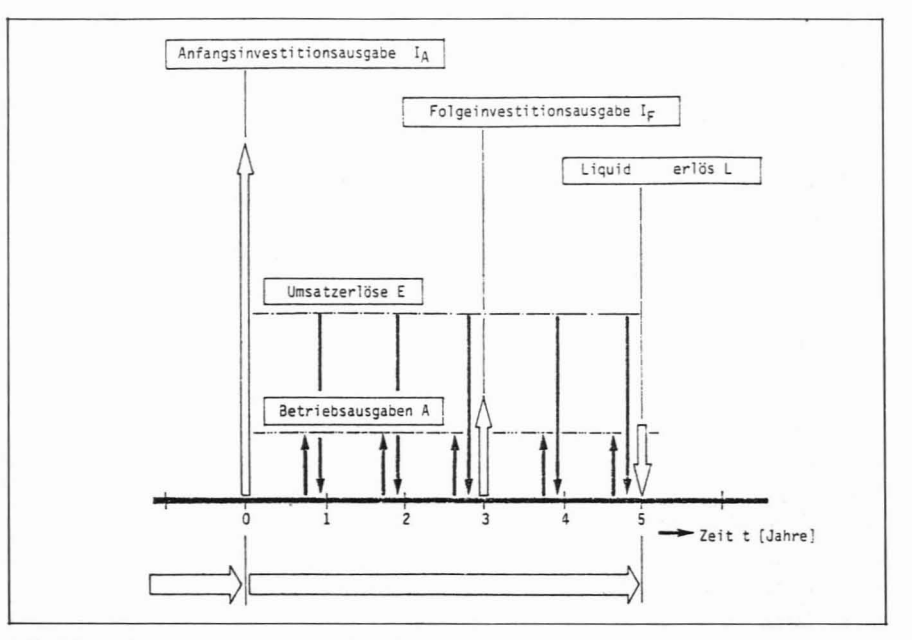

Abb. 1: Darstellung eines Investitionsprojektes als Zahlungsstrom

Als Modellvereinfachung werden die einzelnen Zahlungen immer zu Beainn oder am Ende eines Jahres angesetzt, obwohl gerade Betriebsausgaben und Umsatzerlöse über das ganze Jahr verteilt anfallen. Das Wesen der dynamischen Investitionsrechnung besteht darin, daß durch die Anwendung der Zinseszinsrechnung zeitliche Unterschiede zwischen den Ein- und Auszahlungen eines Zahlungsstromes monetär berücksichtigt werden. Die monetäre Verknüpfung zwischen dem Wert und

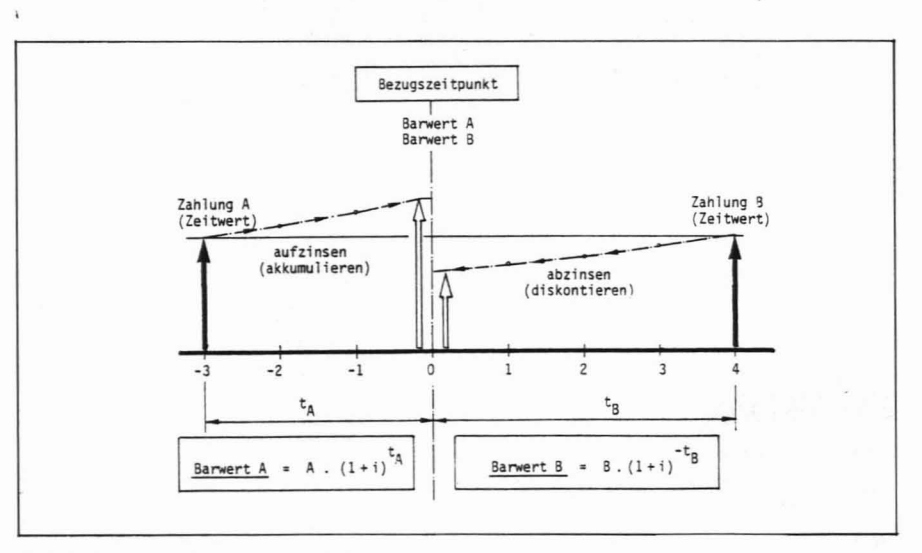

Abb. 2: Zeitwert und Barwert einer Zahlung

48 DER WIRTSCHAFTSINGENIEUR 16 (1984) 2 dem Zeitpunkt einer Zahlung zeigt Abbildung 2 mit Hilfe folgender Begriffe:

- Bezugszeitpunkt
- Zeitwert

す寄す

- Barwert

Der Bezugspunkt (Zeitzentrum) ist ein Fixpunkt auf der Zeitachse, über den die zeitlichen Unterschiede von Zahlungen durch Auf- bzw. Abzinsen in Wertunterschiede umgerechnet werden. In der dynamischen Investitionsrechnung wird als Bezugszeitpunkt meist der Beginn der Nutzungsdauer angesehen, im Sinne der Entscheidungsvorbereitung wäre aber auch der Entscheidungszeitpunkt als Bezugszeitpunkt denkbar.

Der Zeitwert ist der Wert einer Zahlung zum Zahlungszeitpunkt.

Der Barwert ist der Wert einer Zahlung auf den Bezugspunkt umgerechnet. Liegt der Zahlungszeitpunkt vor dem Bezugszeitpunkt, so wird der Zeitwert zum Barwert aufgezinst, liegt er nach dem Bezugszeitpunkt, so wird der Zeitwert zum Barwert abgezinst.

Die Totalbetrachtung des Zahlungsstromes und die Anwendung der Zinseszinsrechnung kommen in den folgenden Rechnungsmethoden zur Beurteilung eines Investitionsprojektes zum Ausdruck:

- O Kapitalwertmethode
- O Annuitätenmethode
- O interne Zinssatzmethode
- O dynamische Amortisationsrechnung

Jede Rechenmethode bezieht sich auf die Ermittlung einer spezifischen Kennzahl, mit deren Hilfe Investitionsprojekte beurteilt werden. Um den Anschluß zu den statischen Rechenverfahren herzustellen, wird mit der Darstellung der dynamischen Amortisationsrechnung der Anfang gemacht.

## 2. Die dynamische Amortisationsrechnung

Die dynamische Amortisationsrechnung unterscheidet sich von der statischen Amortisations-Kumulationsrechnung nur dadurch, daß anstatt der Zeitwerte der Einnahmenüberschüsse deren Barwerte, bezogen auf den Beginn der Nutzungsdauer, in die Rechnung eingesetzt werden.

$$
\begin{aligned} \text{für } T_{\text{Adyn gilt:}} \sum_{t=0}^{t=T_A} E \ddot{U}_{(t)} \text{ . } (1+i)^{-t} = I_A \\ E \ddot{U}_{(t)} = E_{(t)} - A_{(t)} \end{aligned}
$$

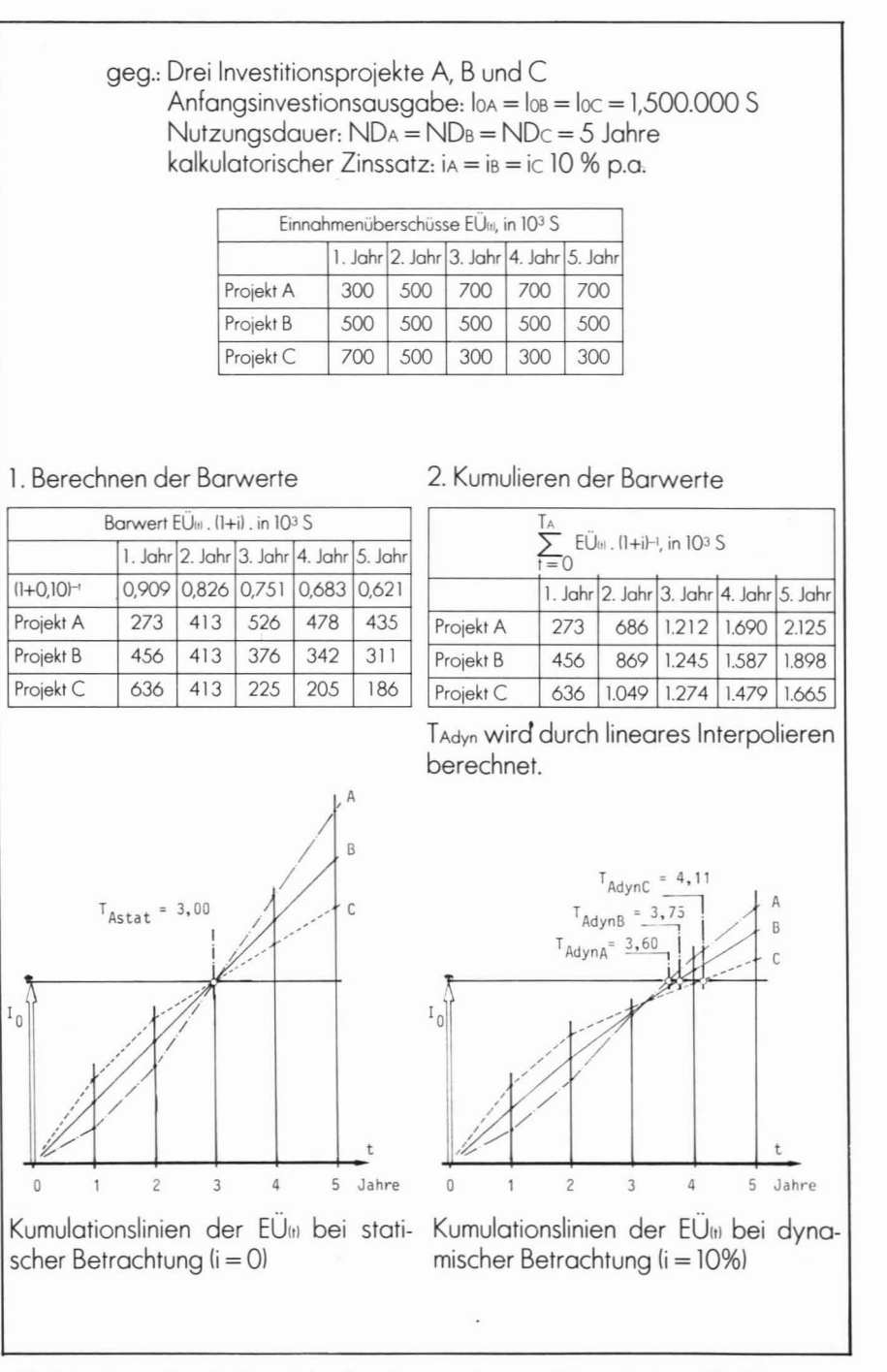

Abb. 3: Die Anwendung der dynamischen Amortisationsrechnung zur Lösung des Auswahlproblems

**Repetitorium** 

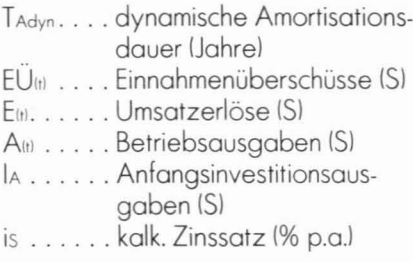

Die Anwendung der dynamischen Amortisationsrechnung in der Entscheidungsfindung (Annahmeproblem, Auswahlproblem) ist ident mit der statischen Rechnung (siehe Teil 1, Heft 1/1984). Abbildung 3 zeigt die Lösung eines Auswahlproblems an-Projektalternativen, hand dreier deren zeitliche Verteilung der Einnahmeüberschüsse verschieden ist. Die statische Amortisationsdauer ist mit drei Jahren für alle Projekte gleich. Die dynamische Amortisationszeit ist für alle Projekte länger, weiters ergibt sich eine klare Präferenzordnung der Projekte.

Die Höhe des kalkulatorischen Zinssatzes übt einen erheblichen Einfluß auf die dynamische Amortisationsdauer aus. Aus diesem Grunde wird der statischen Rechnung als lausschließliches) Risikokriterium der Vorzug gegeben. Wird jedoch die Inflationsrate der Anschaffungspreise anstatt des kalkulatorischen Zinssatzes in die Rechnung eingesetzt, so wird damit das Risiko der substantiellen Kapitalerhaltung beurteilt.

## 3. Die Kapitalwertmethode

Als Kapitalwert wird der Barwert des gesamten Zahlungsstromes eines Investitionsprojektes definiert. Zur Berechnung des Kapitalwertes werden sämtliche Einzahlungen des Investitionsprojektes auf den Bezugszeitpunkt auf- bzw. abgezinst und addiert. Für die Addition werden die Einnahmen als positive Zahlenwerte und Ausgaben als negative Zahlenwerte angesehen.

$$
C_0=\sum_{t=0}^{t=ND}\left[E_{(t)}-A_{(t)}\right],\,(1+i)^{-t}
$$

Co.....Kapitalwert (S) bezogen auf den Nullzeitpunkt E(t). . . . . . Einnahmen, allgemein (S)

A(t) . . . . . Ausgaben, allgemein (S) ND.....Nutzungsdauer (Jahre) i.......kalkulatorischer Zinssatz  $(% p.a.)$ 

Auch bei der Berechnung des Kapitalwertes empfiehlt es sich den Zahlungsstrom in Investitionsausgaben

geg.: Drei Invéstitionsprojekte A, B und C Anfangsinvestitionsausgabe:  $\log = \log = \log = 1,500.000$  S Nutzungsdauer: NDA = NDB = NDc = 5 Jahre kalkulatorischer Zinssatz: iA = iB = iC = 10 % p.a.

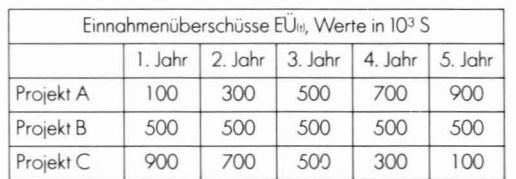

ges.: Die Kapitalwerte, bezogen auf den Nullpunkt.

1. Berechnen und Addieren der Barwerte der Anfangsinvestitionsausgabe lo und der Einnahmenüberschüsse EU(t) (in 10<sup>3</sup> S)

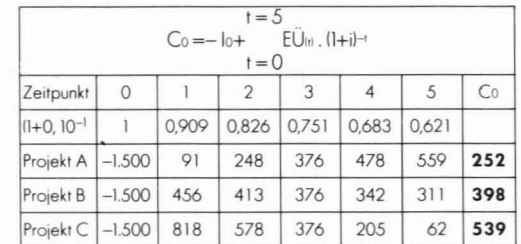

#### 2. Darstellen der Ergebnisse

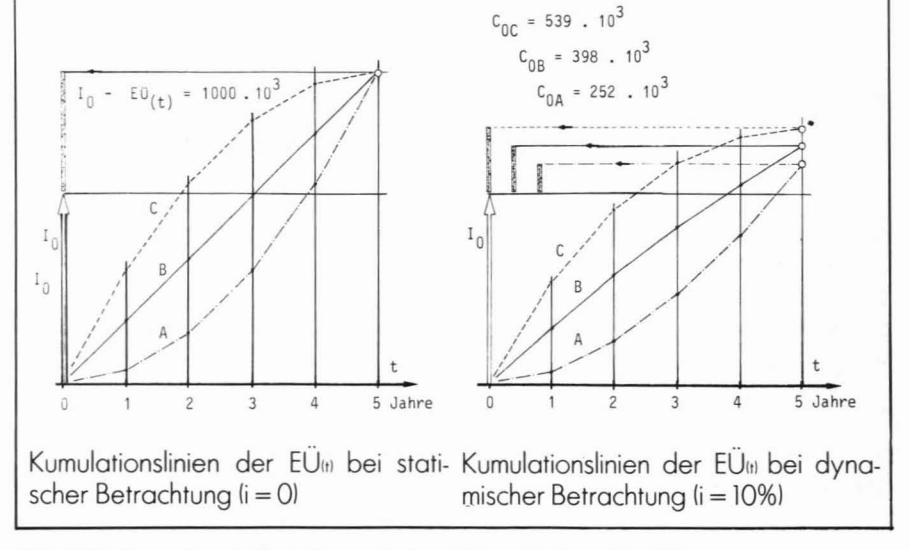

Abb. 4: Die Anwendung der Kapitalwertmethode zur Lösung des Auswahlproblems

50 DER WIRTSCHAFTSINGENIEUR 16 (1984) 2

 $\Pi$ 

und Einnahmenüberschüsse zu gliedern (vgl. Abb. 11. Im einfachsten Falle ergibt sich folgende Formel für den Kapitalwert:

线的

$$
C_0 = -I_0 + \sum_{t=0}^{t=ND} E\ddot{U}_{(t)} \cdot (I+i)^{-t}
$$

Wirtschaftlich interpretiert entspricht der Kapitalwert dem Borwert (zum Zeitpunkt 0) des Gesamtgewinnes eines Projektes, betrachtet über die gesamte Nutzungsdauer, der noch Tilgung und Verzinsung der Investitionsausgaben übrig bleibt. In bezug auf dos Annahmeproblem ermöglicht der Kapitalwert folgende Aussogen:

- Co> 0 ... durch die Einnahmenüberschüsse werden die Investitionsausgaben getilgt, mit i verzinst und darüber hinaus wird ein Gewinn erzielt.
- Co = 0 ... durch die Einnahmenüberschüsse werden die Investitionsausgaben getilgt und genau zu i verzinst.
- Co< 0 . .. Tilgung und vorgesehene Verzinsung werden nicht erreicht, ob die Investitionsausgaben zurückfließen, kann nun mit einer statischen Rechnung (i = 0) nachgewiesen werden.

Für die Projektauswahl ist dos Kapitol-Maximum als Entscheidungskriterium heranzuziehen (siehe Beispiel Abbildung 41. Die Entscheidung ist jedoch nur dann »wirtschaftlich richtig«, wenn von ollen Projekten die folgenden Prämissen erfüllt werden:

- gleicher kalkulatorischer Zinssatz i
- gleicher Bezugspunkt auf der Zeitachse
- annähernd gleiche Investitionsausgaben <sup>10</sup>
- annähernd gleiche Nutzungsdauer ND

Die beiden letzten Prämissen werden von vielen zu vergleichenden Projekten nicht erfüllt, in diesen Fällen müssen der interne Zinssatz und die Annuität in die Entscheidungsfindung mit einbezogen werden.

### **4. Die Annuitätenmethode**

Der Begriff der Annuität kommt aus dem Kreditgeschäft. Als Annuität wird eine jährlich zu leistende Zahlung konstanten Betrags zum Tilgen einer Kapitolschuld bezeichnet. Die Annuität bzw. Rückzahlungsrote R (S/Jahr) wird aus dem Kreditbetrog K (5), dem Kreditzins i (% p.a.l und der Tilgungsdauer n (Jahre) wie folgt berechnet:

$$
R=K\cdot\frac{(l+i)^n\cdot i}{(l+i)^{n-1}}=K\cdot K\text{WF}_{(i,n)}
$$

Die Problemstellung, für einen Kreditbetrog die Rückzahlungsrote (Annuitätl zu berechnen, tritt in der Praxis so häufig auf, daß der dazugehörige Rechenfaktor, genannt »Annuitätenfaktor« oder »Kapitalwiedergewinnungsfaktor KWF«, als Funktion von i und n in Tabellen zusammengestellt wurde.

Dos Wesen der Annuitätenmethode besteht letztlich in der Anwendung des Kapitolwiedergewinnungsfaktors in der Investitionsrechnung, für die es zwei grundsätzliche Möglichkeiten gibt:

- die Annuität vom Kapitalwert
- die Annuität der Investitionsausgaben

Durch die Multiplikation des Kapitalwertes mit dem Kapitalwiedergewinnungsfaktor wird dieser im Sinne der Zinseszinsrechnung gleichmäßig auf die Jahre der Nutzungsdauer verteilt.

$$
R_{Co} = C_0 \cdot \frac{(l + i)^{N_D} \cdot i}{(l + i)^{N_D} - l} = C_0 \cdot KWF_{(i, ND)}
$$

- Rco.....Annuität des Kapitalwertes (S/Jahrl
- Co . . . . . Kapitalwert (S)
- i.......kalkulatorischer Zinssatz (% p.a.l

ND.... Nutzungsdauer (Jahre) KWF (i,ND) Kapitalwiedergewinnungsfaktor

Wirtschaftlich interpretiert, entspricht die Annuität vom Kapitalwert dem durchschnittlichen Gewinn eines Nutzungsjahres. Dos Auswahlproblem wird über die maximale Annuität entschieden. Für die Auswahlentscheidung mit Hilfe der Annuität vom Kapitalwert gelten die gleichen Prämissen wie sie bereits für die Anwendung des Kapitalwertes angeführt wurden, jedoch wird die Prämisse annähernd gleiche Nutzungsdauer aufgehoben.

Dos Berechnen der Annuität der Investitionsausgaben entspricht dem gleichmäßigen Verteilen der Investitionsausgaben auf konstante Jahresbeträge über die Nutzungsdauer mit Hilfe der Zinseszinsrechnung.

$$
R_{i} = \left[\sum_{t=0}^{t=ND} I_{(t)}, (1+i)^{-1}\right] \cdot \frac{(1+i)^{ND} \cdot i}{(1+i)^{ND}-1} =
$$
  
= Co. KWF<sub>(i, ND)</sub>

- RI . . . . . . Annuität der Investitionsausgaben
- I<sub>ttl</sub>......Zahlungsstrom der Investitionsausgaben (Io, IF, L siehe Abb.ll
- Coi . . . . . Kapitalwert des Zahlungsstromes der Investitionsausgaben

Die Annuität der Investitionsausgaben ist inhaltlich vergleichbar mit den Kapitolkosten (kalkulatorische Abschreibung und kalkulatorische **Repetitorium**

Zinsen) der statischen Investitionsrechnung. Die Annuität der Investitionsausgaben hat besondere Bedeutung für Projekte, deren wirtschaftliche Auswirkungen lediglich Produktionskasten betreffen und denen deshalb keine Einnahmen zurechenbar sind. Die Auswahlentscheidung richtet sich in diesen Fällen nach dem Annuitätenminimum bzw. der maximalen Kostensparung.

Die Anwendung der Annuitätenmethode ist in Abbildung 5 dargestellt. Es zeigt sich, daß die Annuitäten vom Kapitalwert deutlich geringer sind als der Jahresgewinn bei statischer Betrachtung. Ebenso ist die Annuität der Investitionsausgaben deutlich höher als die Kapitalkosten bei statischer Betrachtung.

## **5. Die interne** Zinssatzmethode

Der interne oder effektive Zinssatz des Zahlungsstromes eines Investitionsprojektes ist genau die Verzinsung der Investitionsausgaben, die durch das Zurückfließen der Ein-

zu 1. Die Annuität vom Kapitalwert ges.: 1. die Annuität vom Kapitalwert 2. die Annuität der Investitionsausgaben

geg.: Drei Investitionsprojekte A, Bund C. Angaben siehe Abb. 4

 $R_{CoA} = 252.000 \cdot \frac{(1+0,10)^5 \cdot 0,10}{(1+0,10)^5 - 1} = 66.477$  (S/Jahr) R<sub>CoB</sub>=398.000.0,264 = 104.991,-(S/Jahr) RCoc=539.ooo. 0,264 = 141.395,- (S/Jahrl

Berechnung des Jahresgewinnes bei statischer Betrachtung (durchschnittliche Einnahmenüberschüsse, vgl. Teil 1, Heft 1184)

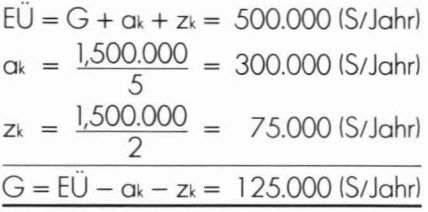

zu 2. Die Annuität der Investitionsausgaben:

$$
\mathbf{R}_{10} = 1,500.000 \cdot \frac{(1+0,10)^5 \cdot 0,10}{(1+0,10)^5 - 1} = 395.692 \text{ (S/Jahr)}
$$

Kapitalkosten bei statischer Betrachtung:  $K_k = Q_k + Z_k = 375.000$  (S/Jahr)

**Abb.** 5: Die Anwendung der Annuitätenmethode

nahmenüberschüsse erzielt wird. Zur Berechnung des internen Zinssatzes ie (% p.a.l wird die Gleichung des Kapitalwertes Null gesetzt und nach dem Zinssatz aufgelöst.

$$
\text{für } i = \text{ND} \\ \text{für } i = \text{gilt: } C_0 = \sum_{t=0}^{t= \text{ND}} [E_{(t)} - A_{(t)}] \text{ . } (l+i) - t = 0
$$

Die Berechnung des internen Zinssatzes erfolgt am einfachsten durch punktweises Berechnen des Kapitalwertes mit steigenden Zinssätzen und dem linearen Interpolieren der Nullstelle.

Ein Investitionsprojekt ist varteilhaft, wenn der interne Zinssatz gleich oder größer als ein vom Investor vargegebener Zinssatz ist (Lösung des Annahmeproblems). Für die Lösung des Auswahlproblems ist der maximale interne Zinssatz entscheidend. Für die Anwendung des internen Zinssatzes gelten grundsätzlich die gleichen Prämissen wie für den Kapitalwert, jedoch wird die Prämisse annähernd gleicher Kaptialeinsatz aufgehoben. Durch den internen Zinssatz werden jährlicher Gewinn und Kapitaleinsatz in Relation gesetzt, wie dies in ähnlicher Weise bei der Rentabilitätsberechnung bzw. der Kreditzinsberechnung geschieht.

Die Anwendung des internen Zinssatzes zur Lösung eines Auswahlproblems ist in Abbildung 6 dargestellt. Die Rechnung zeigt deutliche Unterschiede in den Ergebnissen. Die Entscheidung fällt zu Gunsten Projekt C. das mit 28,50% den maximalen internen Zinssatz erzielt.

Bei Anwendung der Rentabilitätsvergleichsrechnung werden die entsprechenden Rechengrößen aus den durchschnittlichen Einnahmenüberschüssen der Nutzungsjahre berechnet, die für alle drei Projekte gleich groß sind. Daraus ergibt sich für alle

drei Projekte eine gleich hohe Rentabilität von 26,7% bezogen auf den mittleren gebundenen Kapitalsatz.

## 6. Zusammenfassung

Es werden die Ausgangsdaten und die verschiedenen Rechenmethoden der dynamischen Investitionsrechnung erarbeitet und hinsichtlich ihrer Entscheidungsprämissen analysiert. Die Anwendung der Rechenmethoden wird an Beispielen demonstriert, mit Hilfe derer insbesonders der Einfluß zeitlich unterschiedlich verteilter Einnahmenüberschüsse auf das Entscheidungsergebnis dargestellt wird. Des Weiteren wird versucht, die einzelnen Rechengrößen der dynamischen Investitionsrechnung hinsichtlich Rechenvorschrift und Entscheidungsgehalt mit den entsprechenden Rechengrößen der statischen Investitionsrechnung zu vergleichen.

geg.: Drei Investitionsprojekte A, B und C weitere Angaben siehe Abbilduna 4 ges.: Der interne Zinssatz ie

1. Rechnungsablauf für Projekt A:

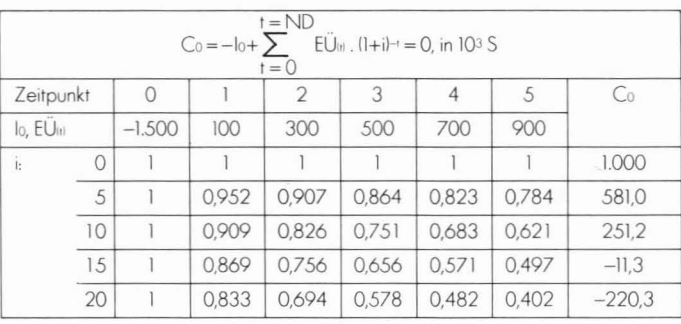

lineares Interpolieren der Nullstelle:  $i_e = 10 + \frac{251.2}{251.2 + 11.3}$ . 5 = **14,78[%]** 

#### Literatur:

BLOHM, H., LÜDER, K.: Investition, 3. Auflage, München 1974

HAX, H.: Investitonstheorie, Würzburg 1970

LÜDER, K. (Hrsg.): Investitionsplanung, München 1977

OLFERT, K.: Investition, Ludwigshafen, 1977 SCHNEIDER, D.: Investition und Finanzierung, Köln

1970 SWOBODA, P.: Investition und Finanzierung, Göttingen 1971

2. Das Ergebnis für alle drei Projekte

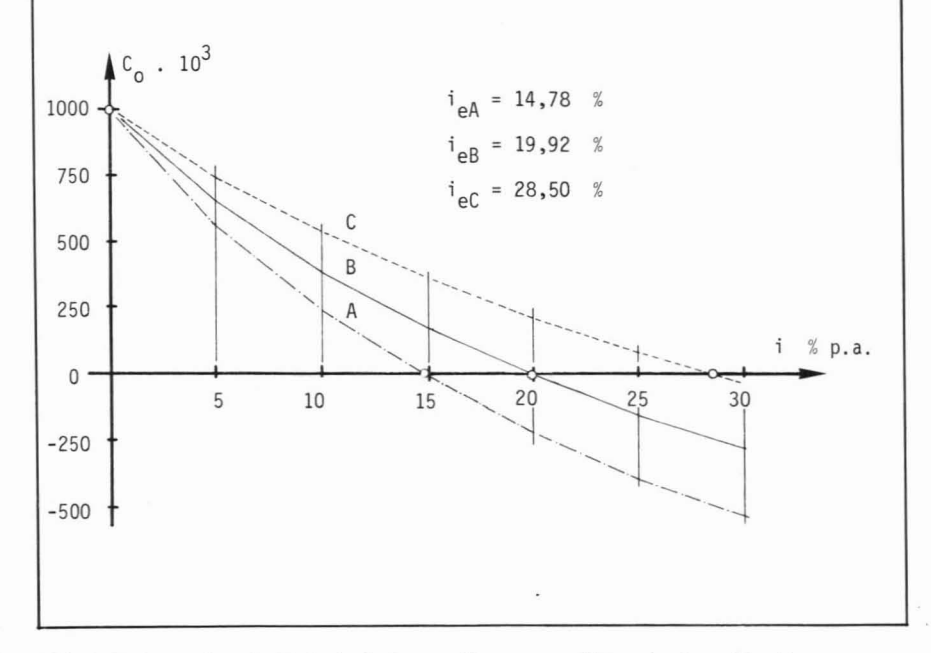

Abb. 6: Die Anwendung der Methode des internen Zinssatzes zur Lösung des Auswahlproblems